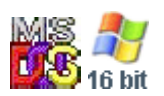

## **Note: This API call is for DOS and Win16 personality only. Use [Family API](https://www.osfree.org/doku/doku.php?id=en:docs:fapi) for portability.**

2018/09/07 05:04 · prokushev · [0 Comments](https://www.osfree.org/doku/doku.php?id=en:templates:dosint#discussion__section)

XMS API implemented via VXMS.DLL VDD

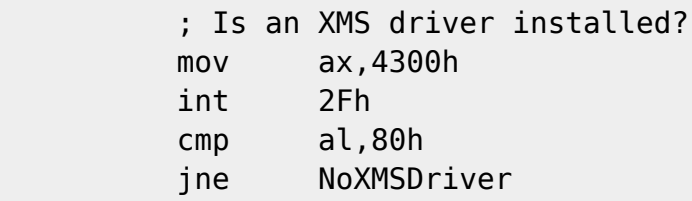

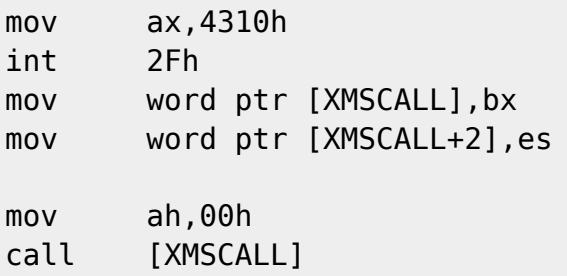

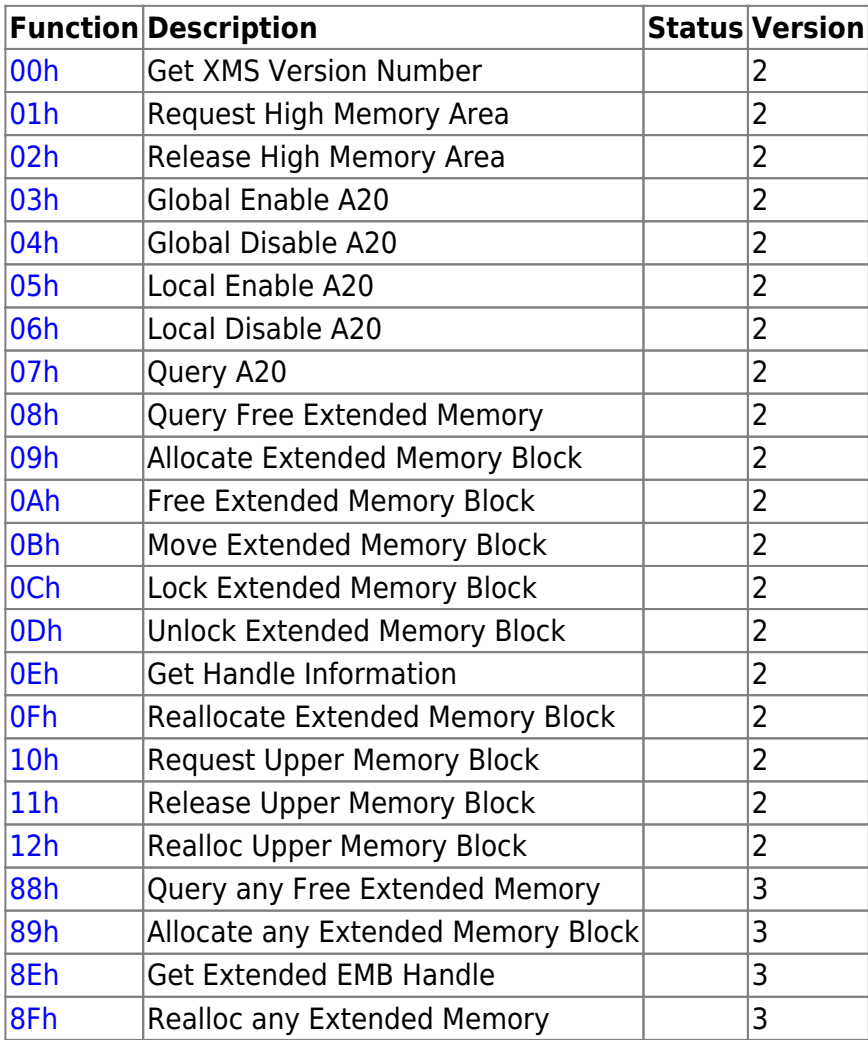

From: <https://www.osfree.org/doku/>- **osFree wiki**

Permanent link: **<https://www.osfree.org/doku/doku.php?id=en:docs:xms:api>**

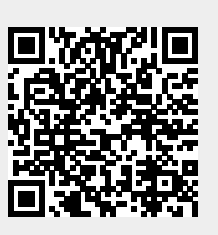

Last update: **2023/12/20 14:02**